## Take‐home

- Load balancing should come first
- •• In the regions with acceptable efficiency, single-node execution is most important
- • A single‐node performance model guides the way to optimal node performance
- Reducing resource consumption is never <sup>a</sup> bad idea (memory, cache, working set,…)
- In the end, care about optimizations for massive parallelism
	- – $-$  Comm/comp overlap
	- – $-$  Sync reduction
	- – $-$  Eliminate global operations
	- –MPI fine‐tuning

–…

## Single/Multi‐node optimization ‐ Howto

- Check basic issues:
	- – $-$  Do you use the latest/most performant compiler/MPI library/... on your platform? The right optimization flags?
- Check load imbalance/communication issues
	- –Tools that may help: Scalasca, Vampir,…
- Vectorize loops
	- – $-$  Done by compiler
	- –Or help the compiler (pragmas,…)
	- –Tools that may help: MAQAO, DECAN, LIKWID,…
- Improve spatial/temporal locality
	- –Might require restructuring of data to avoid strided access
- And much more  $\rightarrow$  tutorial needed

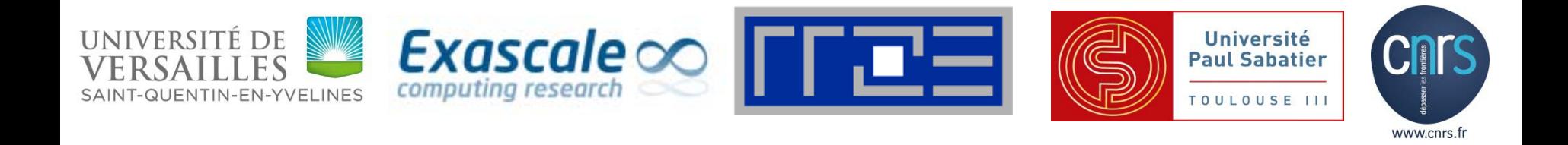

## Thanks for your attention. Any more questions?

Bettina Krammer, UVSQ/ECR, <mark>[bettina.krammer@uvsq.fr](mailto:bettina.krammer@uvsq.fr)</mark> Georg Hager, Jan Treibig, Gerhard Wellein, RRZE, [{firstname.lastname@rrze.uni](mailto:{firstname.lastname@rrze.uni-erlangen.de})‐erlangen.de} Anthony Scemama, CNRS, [scemama@irsamc.ups](mailto:scemama@irsamc.ups-tlse.fr)-tlse.fr